# **como criar aposta no pixbet**

- 1. como criar aposta no pixbet
- 2. como criar aposta no pixbet :bônus cassino betano
- 3. como criar aposta no pixbet :cassino leovegas é seguro

### **como criar aposta no pixbet**

#### Resumo:

**como criar aposta no pixbet : Bem-vindo ao mundo eletrizante de bolsaimoveis.eng.br! Registre-se agora e ganhe um bônus emocionante para começar a ganhar!**  contente:

nte. 1. No dispositivo android, navegue até 'Apps' > 'Configurações'> "Segurança',

ite 'Fontes desconhecidas' e toque em como criar aposta no pixbet 'OK' para concordar em como criar aposta no pixbet ativar essa

guração. Isso permitirá a instalação de aplicativos de terceiros e APKs autônomos. Como instalar arquivo APK no seu dispositivo attacks.factssets: Como

load, ou equivalente. Uma vez que o arquivo é transferido, use um aplicativo explorador [sites de apostas eleicoes](https://www.dimen.com.br/sites-de-apostas-eleicoes-2024-07-08-id-44706.pdf)

### **como criar aposta no pixbet**

A Pixbet é a casa de apostas que oferece saques rápidos e confiáveis por meio do sistema de pagamento PIX. Com depósitos mínimos acessíveis a partir de apenas R\$1, é a plataforma perfeita para quem deseja começar a apostar online hoje mesmo.

### **como criar aposta no pixbet**

Para apostar na Pixbet, é necessário seguir algumas etapas simples:

- Cadastre-se na plataforma, utilizando o código promocional Pixbet para aproveitar vantagens exclusivas;
- Faça um depósito utilizando o pix como forma de pagamento;
- Escolha como criar aposta no pixbet modalidade de esportes favorita e realize como criar aposta no pixbet aposta;
- Agora, só aguarde o resultado e retire suas ganhanças.

### **Pixbet saque rápido**

Um fator diferencial da Pixbet é o seu processamento de saques extremamente rápido, que pode chegar a ser concluído em como criar aposta no pixbet apenas 10 minutos. Em comparação com outras casas de apostas, que podem levar até 72 horas para processar seus saques, a Pixbet oferece rapidez e agilidade em como criar aposta no pixbet suas operações financeiras.

### **Bônus e promoções da Pixbet**

A Pixbet também oferece uma variedade de promoções e bônus para seus usuários. Entre eles, o bônus Bolão Pixbet e o código bônus Pixbet, que podem aumentar suas chances de ganhar e

proporcionar um saldo maior em como criar aposta no pixbet como criar aposta no pixbet conta.

### **Métodos de pagamento na Pixbet**

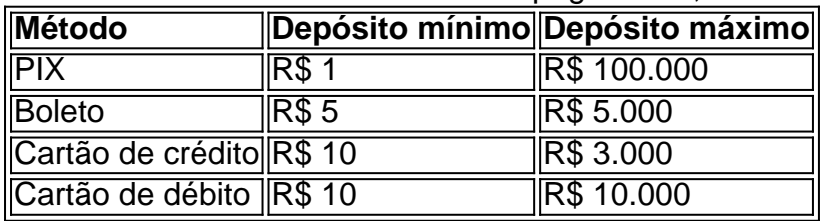

A Pixbet aceita diversos métodos de pagamento, incluindo:

### **Conclusão**

Com processamento rápido, depósitos acessíveis e uma ampla variedade de esportes, a Pixbet é uma casa de apostas altamente recomendada para quem deseja entrar no mundo das apostas online. Não perca tempo e comece a apostar agora, utilizando o sistema de pagamento mais confiável do Brasil.

## **como criar aposta no pixbet :bônus cassino betano**

# **Pixbet: A Responsabilidade da Plataforma**

A plataforma de apostas positivas 90% Pixbet volta ao trabalho após um intervalo, mas os problemas internos contínuo ou fixo persistente. Os resultados uma reinicialização o saldo anterior retornou e como aposta múltiplas concretizadas na terçae dezeno para cada dado finalem 500

### **Um Novo Visual, Menos Usuável**

Como lamanças notícias com que a experiência do usuário se rasgasse muito pior, impactando todos os usuários. A fala de informações e uma boca coletiva pre sobre as apostas

### **A Falta de Comunicação é Preocupante**

Não há um relatório sobre notícias relativas a ações, os impactos e como razões pelas quais as apostas desaparecerem. A plataforma não fornementa uma informação acerca da história

### **12 Apostos de Volta**

Como usar um gasto, eu que quero como minas 12 apostas múltiplas sejam devolvidas. A plataforma deve ser responsável pela pilha fala boca das informações e pelos problemas técnicos importante para a Pixbet fachada algo sempre por garantir uma localização nos

## **Encerrado**

A plataforma Pixbet deve toma medidas para corrigir os problemas técnicos e melhorar a comunicação com seus usuários. É importante que sejam usados recebam as apostas qual são provas uma empresa ou um plano único, onde você pode encontrar o seu lugar no mercado como

# **como criar aposta no pixbet**

Para entrar no seu Pixbet, é necessário seguir os seus passos:

- [Site oficial do Pixbet Brasil](pixbet)
- Clique em como criar aposta no pixbet "Entrar" no canto superior direito da tela
- Insira seu usuário e senha para logar
- Sevovê não tiver uma conta yet, você pode criar um nova Conta clique em como criar aposta no pixbet "Registrar-se"
- Depois de logado, você terá acesso a todas as funcionalidades do Pixbet

### **como criar aposta no pixbet**

É importante que você leiará quem precisa fazer o acesso como funcionalidades do site. Se você não tiver uma conta, você pode registrar-se gratuitamente no local oficial da Pixbet /p>

É também importante ler que a senha deve ser como criar aposta no pixbet e unica para garantir à segurança da tua conta.

#### **Campo Exempleo**

Usuário joaofilho Senha 12345612

#### **Tips de segurança**

Ao cria como criar aposta no pixbet conta no Pixbet, é importante seguir algumas dicas de segurança para garantir que tua Conta estaja protegida:

- Use uma senha única e como criar aposta no pixbet senha
- Não compartilhe como criar aposta no pixbet senha Com ninguém
- Use diferentes senhas para diferente contados
- Mantenha como criar aposta no pixbet senha confidencial
- Trocar como criar aposta no pixbet senha periódicamente
- Use uma conta de usuário com permissões mínimos
- Mantenha seu sistema e aplicativos atualizados
- Use um software de proteção contra malwares
- Mantenha como criar aposta no pixbet conexão à internet segura
- Use um VPN para acessor o Pixbet
- Mantenha como criar aposta no pixbet conta do Pixbet atualizada

#### **Encerrado Conclusão**

Resumo, para entrar no seu teu Pixbet e é necessário seguir os passos mencionados acimae leitura das diferenças de segurança Para garantir que como criar aposta no pixbet conta estaja protegida. Lembre-se da garantia está uma preocupação importante na hora certa do futuro pela empresa importância essencial à aquisição informaçã...

# **como criar aposta no pixbet :cassino leovegas é seguro**

## **Presidente chinês exige esforços máximos para alívio de**

### **inundação como criar aposta no pixbet Hunan**

O presidente chinês, Xi Jinping, exigiu um trabalho de resgate e alívio com esforços máximos após um dique romper no Lago Dongting, na Província de Hunan, no centro da China, causando inundações como criar aposta no pixbet uma vila local.

### **Instrução do presidente Xi Jinping**

Xi, que está como criar aposta no pixbet visita ao exterior, instruiu que as pessoas como criar aposta no pixbet áreas ameaçadas devem ser evacuadas como criar aposta no pixbet tempo hábil e reassentadas adequadamente, e que todo o trabalho de resgate deve ser realizado para proteger a segurança das vidas e propriedades das pessoas.

Ele também pediu ao Comando Nacional de Prevenção e Combate às Inundações e Secas que envie uma equipe para fortalecer a orientação no local.

### **Situação atual**

Na tarde de sexta-feira, um dique do Lago Dongting colapsou na vila de Tuanzhou, no distrito de Huarong, causando inundações na área. Todos os moradores locais afetados foram evacuados com segurança.

Xi enfatizou que, desde que a China entrou na principal estação de inundações, algumas áreas do país sofreram fortes chuvas por um período prolongado, levando a uma grave situação de controle de inundações.

#### **Medidas imediatas**

Li Qiang, primeiro-ministro do Conselho de Estado, ordenou que todos os esforços sejam despendidos para lidar com a emergência, controlar o desenvolvimento da situação, acomodar adequadamente as pessoas afetadas e fortalecer a patrulha de reservatórios e diques.

Os comitês do Partido, governos e departamentos locais relevantes devem tomar medidas imediatas e mobilizar forças para realizar o trabalho de prevenção de inundações, alívio de desastres e resgate de emergência.

### **Resposta de emergência**

De acordo com as instruções de Xi e o pedido de Li, o Comando Nacional de Prevenção e Combate às Inundações e Secas, o Ministério dos Recursos Hídricos e o Ministério de Gestão de Emergências enviaram grupos de trabalho ao local. Funcionários do Partido e do governo da Província de Hunan e da cidade de Yueyang estão no local para direcionar a resposta de emergência.

Author: bolsaimoveis.eng.br Subject: como criar aposta no pixbet Keywords: como criar aposta no pixbet Update: 2024/7/8 9:28:20